## **Adobe Photoshop 2021 (Version 22.4) License Code & Keygen Crack Windows 10-11 {{ New! }} 2022**

Installing Adobe Photoshop and then cracking it is easy and simple. The first step is to download and install the Adobe Photoshop software on your computer. Then, you need to locate the installation.exe file and run it. Once the installation is complete, you need to locate the patch file and copy it to your computer. Hi guys, Here on this page you will get your all question about how to install Photoshop on Sierra? I will show you the complete instruction for that. There are many steps to install Photoshop on Sierra, first you have to install Photoshop under Mavericks Using the Offline installer. After that you have to enter the serial number that you had created earlier to transfer it to Apple's Server. Next step is to activate Photoshop on new Mac using iTunes.

[Download](http://godsearchs.com/haverstraw/natrajan/QWRvYmUgUGhvdG9zaG9wIDIwMjEgKFZlcnNpb24gMjIuNCkQWR.confiserie/overslept.ZG93bmxvYWR8ZUQ3WmpsbVpYeDhNVFkzTVRjNU56Y3lOM3g4TWpVNU1IeDhLRTBwSUZkdmNtUndjbVZ6Y3lCYldFMU1VbEJESUZZeUlGQkVSbDA/)

It's one of the best photo editing software. 8.0.0. has new features. I used was it to edit some photos and I was really impress. Features like Smart Sharpen that can produce anti-aliasing effects like a photograph, Color Burn, Continuous Light and much more. And, it has all the popular filters too, like Vintage, Vivid lights, Soft Focus, Glass, and more than a hundred more. Although, it does not have totally all the features of Photoshop, it is best for beginner and the professional photoshoot. Like Photoshop, and unlike other Art Renders, the program can create output that is truly photos or drawings or illustrations. The choices are under the image menu -- choose Greyscale, RGB, Indexed Color, or a Color Space. But there is a third choice: Color Rasterize. Color-Raster images have a little extra work to do once they are opened, but they can be used like other image files. That's why I love them. If you want the same look as a pencil drawing, and you're working with a cube, you can choose Color Rasterize in the options box. There's no limit to what you can do in Photoshop. The program offers many unique tools for beginners and professionals. The image alignment tools are great for detail shots and landscape pictures. Ink, Gradient and Pattern can be used to create customized backgrounds, and blend multiple images together. Stroke is an even better tool, making it easier to draw or create a 3D-projection of any object. Effects are an excellent addition as well. There's so much to discover, yet the program makes it possible to spend days creating a masterpiece, or create a quick image for sharing.

## **Download Adobe Photoshop 2021 (Version 22.4)License Code & Keygen 64 Bits {{ New! }} 2022**

Now you can quickly adjust the hue, saturation, and brightness of your images by using the hue, saturation, and brightness adjustment tools. Whatever adjustments you make to a file using these tools will impact any other adjustment layers you may have created in any other area of the image. Want to make a whole area of an image a little darker? Make a spot-specific adjustment layer for that. The Granular Adjustments feature is great when you want to tune something in a specific area of an image. In Granular, you can use the brush or eraser tools to rough up unwanted areas or finetune more specific changes. This tool also lets you adjust the curves of highlights, shadows, highlights, midtones, and shadows—which is your one and only curve controls in Photoshop. **Developmental tools:** Photoshop uses the term *customization* to describe the adjustments that you can make within the 16,335 adjustments that Photoshop offers. For example, you adjust the red, green, and blue levels within the Adjustment layer in order to adjust your image. With the Adjustment layers and tools, you can remove red-eye, swap colors, change the saturation, and even just make a minor tweak to a color value. Another word for *customization* is *remixing*, and Photoshop is renowned for being very good at this. When you open any image, you're already looking at a remix. Your iPhone's photos are subject to the rules of the light sensor, and the way HDR changes the color of your image. Your images may also have been harmed by aggressive scanning or cropping, so you really want Photoshop to be able to recover. Read more about our explainer on remixing here. 933d7f57e6

## **Download Adobe Photoshop 2021 (Version 22.4)Keygen For (LifeTime) {{ upDated }} 2023**

Whether you're working with local clients, collaborating across local clients, or working across remote teams, the new Share for Review capability allows users to easily jump into a project and make collaborative editing fun and fluid. With Share for Review, you can continue editing a single file or even a group of files without leaving the application, and preview, review, and even approve edits made by others in real time. Share for Review enables enhanced collaboration by enabling clients to jump into a project and streamline editing across the entire internet, and now when you save files from directly in a browser, they're saved with all the same editing features and updates. This new capability makes Photoshop more powerful than ever for designing websites and more easily available and collaborative for all your projects. The newest version of Photoshop allows for easy and instant removal and replacement of elements in photos without using layers. The one-click Delete and Fill Tool makes it simple to replace objects in the image with a single action, even when there are other selections present. "With an abundance of interactive and collaborative features, Photoshop makes content creation more flexible, easier and more fun," said John D. Carmichael, executive vice president and general manager of Adobe Photoshop and Adobe Creative Cloud. "It offers clients powerful and efficient tools to streamline their workflows and to create a more personalized experience, and we're just getting started."

download adobe photoshop cs6 - extended (32-bit & 64-bit) download photoshop cs6 32/64 bit + file amtlib.dll download photoshop portable cs4 all bit 32/64 download photoshop cs3 for windows 7 32 and 64 bit download adobe photoshop cc 2015 full + crack 32-bit and 64-bit adobe photoshop 2021 32 bit download photoshop cc 2020 32 bit crack download adobe photoshop cc 2018 crack amtlib dll 32 bit download download 3d mesh presets for photoshop cc download 3d model for photoshop

Unfortunately this would be one of the most expensive Photoshop books available and expensive enough to knock down a few bucks from the bookshelf if you end up buying it when it comes out in September. The publishers have another version of the book up for pre-sale only though, which will cost you USD\$199.99. B&W users can download a 50% off coupon through the links below. Audio quality itself is not an easy subject to discuss, as there are so many other aspects of the product that make the final result. Often people will prefer a certain sound quality when holding a headset. Aside from the features and inputs that your particular headset or headphones have, you should also take into consideration the way you're using these headphones. We certainly reached the point where we settled with a set of *Bluebird Studios Sennheiser HD 590 headphones, but if you can spend \$190 then I think you should have a good reason to. If you're into gaming, you'll need different headphones for different applications, because you'll need to use them for a very specific type of game. For example, if you're playing a flight simulator game, you'll need very comfortable headphones. Adobe's Photoshop is one of the best-known commercial photography and creative software packages. You can make use of its robust collection of plugins to achieve a wide variety of effects and output files targets. In this article, we will look at a more detailed breakdown of this fantastic 32-bit and 64-bit program.*

Adobe Photoshop is known as the most popular photo editing software. The app has the ability to edit images in all formats. The company has launched the app for year 2015. Photoshop Elements and the Photoshop app are the two apps that can be used for editing images. The user can also edit videos and add effects. Adobe Photoshop CS4 offers an even more convenient interface and workflow, and it simplifies tasks for both beginners and experts. Creative Suite 4 is now integrated into Photoshop, making it a single, easy-to-use application delivering the fastest, easiest workflow for people who need to create and edit digital images. Now that you've learned about Adobe Photoshop, where can you go from here? Browse our content below. You can also subscribe to our YouTube channel to stay updated on all the latest tutorials and news from Envato Tuts+! Adobe Photoshop CS3 is the most sophisticated and powerful application for professional photographers, graphic designers, illustrators and other creative people who create or edit digital images, and it offers a library of tools that the industry has used for decades to help people create masterpieces of art and design. With today's release, Photoshop Elements 8.0, users can now use the cloud to easily update content and add new features, making it easier than ever to create and share projects on the go. With a new subscription-based model, the Elements team also plans to give users more control over how their content is corrected or updated.

[https://new.c.mi.com/ng/post/62033/Serial\\_Port\\_Redirector\\_Активированная\\_полная\\_верси](https://new.c.mi.com/ng/post/62033/Serial_Port_Redirector_Активированная_полная_верси) https://new.c.mi.com/global/post/486816/Earthlike Screensaver +ключ Torrent Activation Cod [https://new.c.mi.com/th/post/1308872/MSF-Agile\\_Plus\\_Security\\_Development\\_Lifecycle\\_Proc](https://new.c.mi.com/th/post/1308872/MSF-Agile_Plus_Security_Development_Lifecycle_Proc) [https://new.c.mi.com/ng/post/60231/SharePoint\\_Customizer\\_с\\_кряком\\_Скачать\\_бесплатно\\_б](https://new.c.mi.com/ng/post/60231/SharePoint_Customizer_с_кряком_Скачать_бесплатно_б) [https://new.c.mi.com/th/post/1308933/Lock\\_O\\_039Clock\\_Активированная\\_полная\\_версия\\_Скача](https://new.c.mi.com/th/post/1308933/Lock_O_039Clock_Активированная_полная_версия_Скача) https://new.c.mi.com/global/post/486811/Base64\_UI\_+ключ\_With\_Product\_Кеу\_Скачать\_бесплатно [https://new.c.mi.com/ng/post/60226/ZoomIt\\_+ключ\\_Скачать\\_2022\\_New](https://new.c.mi.com/ng/post/60226/ZoomIt_+ключ_Скачать_2022_New) [https://new.c.mi.com/my/post/442270/Payment\\_Book\\_+ключ\\_Скачать\\_бесплатно\\_без\\_регистрац](https://new.c.mi.com/my/post/442270/Payment_Book_+ключ_Скачать_бесплатно_без_регистрац) [https://new.c.mi.com/ng/post/60427/Project\\_Viewer\\_365\\_2007\\_Активированная\\_полная\\_верс](https://new.c.mi.com/ng/post/60427/Project_Viewer_365_2007_Активированная_полная_верс)

When you choose Adobe Photoshop CC, you get an enhanced "Overlay" layer for nondestructive adjustment of individual elements of an image, using a process known as masking. The ability to quickly add, subtract, and fine-tune individual elements in a photo, even to partially mask out an image element that's overlaid on a photo, is a power that will provide an entirely new way of creating professional desktop and web imagery. It enables you to mask away elements such as posters, newspaper articles, credit cards, and advertisements, and then later bring back what's left of masked areas using the new effects available in Photoshop. Use Adobe Photoshop on the web by enabling hardware acceleration on the web page and using the 'Save for Web' feature in the File menu. With the 'Save for Web' option, you can continue to work on an image or open an image from a previous session. Use the new Layer Panel navigation to easily define and manipulate layers, and use layer masks to hide parts of a layer, refine a layer mask, or copy a layer mask to other layers, which can then be used in complementary layers. Adobe Photoshop enables you to save any content, easily and securely in the Data Store. You also have the ability to check and download content in the Data Store at any time, also without touching the original files. After the transition to the native GPU data path, use Photoshop CC to deliver high-end treatment that features high-fidelity performance and image quality for a perfect presentation. Adobe Photoshop DNG Files can be shared on social media platforms using Adobe Photoshop DNG presets without losing editability and access to RAW level data.

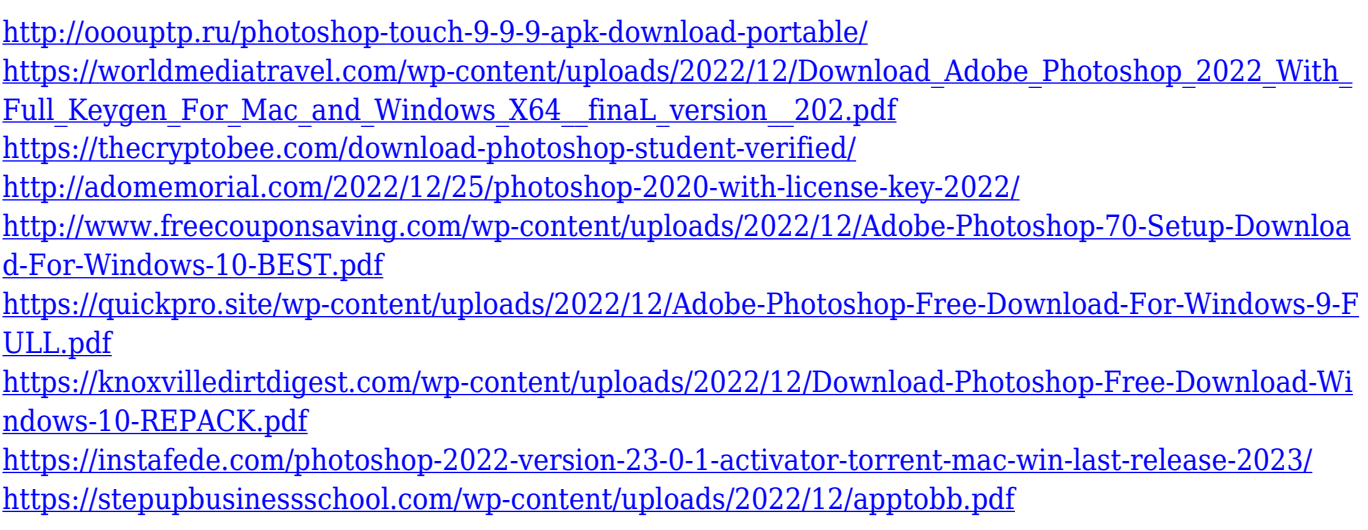

The prominent feature of Photoshop CC is the Radial Filter Blur, which is a toolbar icon in the Blur or Sharpen section of the Filter menu. These controls allow you to apply a blur, sharpen, or vignette effect on a selection or on the entire image. It's a computer graphics tool that is a part of the Adobe Creative Suite. It's created to help you edit digital photographs, create graphics, and make other images. In fact, it's the first thing you'll want to load after you install an operating system on the computer in which you're installing it on. First and foremost, it's intended to be used by professional designers. Because of its size, it doesn't come with a a user manual, but the relatively straightforward interface makes it easy to get around without extensive training or help from someone else. There are many basic and advanced tools available, allowing you to edit photographs, create graphics, or work on illustrations, as well as transform them into other images. The basic tools used in the design industry include the Adjustments panel, Layers panel, the History panel, and the Organizer. There are also a variety of tools to create and edit textures and other art. Adobe Photoshop comes with basic tools and features and can do most of the very basic editing. It is just a painting tool designed to do the most basic photo editing such as sharpening, enhancing, and removing blemishes and shadows, etc. Adobe Photoshop does have some basic tools and features, but with those tools, you can do most of the basic editing. While the software is great for basic editing, it is very much designed to be structured and things are very hard to find.